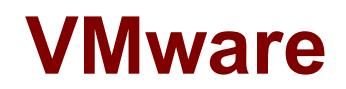

# **2VB-601 Exam**

**VMware vSAN 2017 Specialist Exam**

**Demo**

# **Version: 9.0**

## **Question: 1**

What are two main advantages of using multiple disk groups within each host? (Choose two.)

A. Performance

- B. Backward compatibility
- C. Cost
- D. Redundancy

**Answer: A,D**

#### Explanation:

<http://www.yellow-bricks.com/2014/05/22/one-versus-multiple-vsan-diskgroups-per-host/>

#### **Question: 2**

What are three fundamental concepts of vSAN clusters? (Choose three.)

A. Flash devices can be shared between disk groups.

- B. A maximum of seven capacity disks per disk group is supported.
- C. A maximum of five disk groups per host is supported.
- D. Dual socket CPU for each host is required.
- E. One cache drive per disk group is required.

**Answer: B,C,E**

Explanation:

[https://docs.vmware.com/en/VMware-vSphere/6.5/com.vmware.vsphere.configmax.doc/GUID-](https://docs.vmware.com/en/VMware-vSphere/6.5/com.vmware.vsphere.configmax.doc/GUID-53C2EEFE-5BB2-422C-B493-8A896E279FC4.html)[53C2EEFE-5BB2-422C-B493-8A896E279FC4.html](https://docs.vmware.com/en/VMware-vSphere/6.5/com.vmware.vsphere.configmax.doc/GUID-53C2EEFE-5BB2-422C-B493-8A896E279FC4.html)

#### **Question: 3**

Which statement accurately describes cache tier sizing guidance for an all-flash vSAN cluster that will be supporting write-intensive workloads?

A. Multiple disk groups with larger cache devices should be used.

B. Multiple disk groups with two cache devices per disk group should be used.

C. A single disk group with a small cache device should be used to minimize de-staging write amplification.

D. Two cache devices per disk group should be configured for redundancy.

**Answer: A**

Explanation:

While 1 to 5 disk groups per host are supported, we recommend a minimum of 2. Adding more disk groups can improve performance.

References:

# **Question: 4**

What are two ways to examine the storage policy compliance of a virtual machine? (Choose two.)

A. 1. Browse to the virtual machine in the vSphere Web Client navigator.2. On the Summary tab, examine the value of the VM Storage Policy Compliance property under VM Storage Policies.

B. 1. Browse to the virtual machine in the vSphere Web Client navigator.2. Right-click the virtual machine and select "Check storage policy compliance".

C. 1. In the vSphere Web Client, navigate to the vSAN cluster.2. On the Storage tab, click vSAN and select Virtual Disks.3. Right-click on the virtual machine and select "Compliance status".

D. 1. In the vSphere Web Client, navigate to the vSAN cluster.2. On the Monitor tab, click vSAN and select Virtual Objects.3. Select a virtual object.4. Examine the value in the Compliance Status property for the object.

**Answer: A,B**

Explanation:

[https://docs.vmware.com/en/VMware-vSphere/6.5/com.vmware.vsphere.storage.doc/GUID-](https://docs.vmware.com/en/VMware-vSphere/6.5/com.vmware.vsphere.storage.doc/GUID-133B65D0-CE10-45E7-BFA5-74CAD19E0DFD.html)[133B65D0-CE10-45E7-BFA5-74CAD19E0DFD.html](https://docs.vmware.com/en/VMware-vSphere/6.5/com.vmware.vsphere.storage.doc/GUID-133B65D0-CE10-45E7-BFA5-74CAD19E0DFD.html)

#### **Question: 5**

Consider the following vSAN cluster scenario:

All hosts are members of the same cluster.

All hosts are contributing storage capacity to the vSAN datastore.

There is not vSAN Witness Host.

All virtual machines are assigned a storage policy where Primary level of failures to tolerate = 1. What is the minimum number of physical hosts required to be a supported vSAN configuration?

- A. Five (5)
- B. Three (3)
- C. Two (2)
- D. Four (4)

**Answer: B**

Explanation:

VMware vSAN Design and Sizing Guide 6.5. Page: 18

When not using a witness, there is a minimum requirement of 3 ESXi hosts in a vSAN cluster. This is the same for all versions. While vSAN fully supports 3-node configurations, they can behave differently than configurations with 4 or greater nodes. In particular, in the event of a failure there is no way for vSAN to rebuild components on another host in the cluster to tolerate another failure. Also with 3-node configurations, vSAN does not have the ability to migrate all data from a node during maintenance.

## **Question: 6**

VMware vSAN encryption requires the use of a key management server (KMS) solution. Which Key Management Interoperability Protocol (KMP) must the KMS solution support?

A. 1.0

B. 1.3

C. 1.2

D. 1.1

**Answer: D**

# **Question: 7**

What is the minimum number of components that comprise a 100GB vSAN object with a RAID-5 erasure coding policy assigned to is?

A. 3

B. 9

C. 6

D. 4

**Answer: D**

# **Question: 8**

Which services for vSAN are provided by NexentaConnect?

A. Encryption and key management

- B. Apache and JavaScript
- C. NFS and SMB
- D. iSCSI and FC

**Answer: C**

References:

#### **Question: 9**

The following are the configuration details for a 10-node all-flash vSAN cluster: All hosts contain one vSAN disk group.

Each disk group has 400GB for the cache tier and 1600GB for the capacity tier.

How much is the vSAN datastore raw capacity reduced while the host is in maintenance mode?

A. 1600GB

B. 400GB

C. 0GB

D. 2000GB

**Answer: A**

Explanation:

References:

[https://docs.vmware.com/en/VMware-vSphere/6.5/com.vmware.vsphere.virtualsan.doc/GUID-](https://docs.vmware.com/en/VMware-vSphere/6.5/com.vmware.vsphere.virtualsan.doc/GUID-73493C3C-0DEC-419D-9E36-801B2839A5A5.html)[73493C3C-0DEC-419D-9E36-801B2839A5A5.html](https://docs.vmware.com/en/VMware-vSphere/6.5/com.vmware.vsphere.virtualsan.doc/GUID-73493C3C-0DEC-419D-9E36-801B2839A5A5.html)

# **Question: 10**

Which are two characteristics of a RAID-5 storage configuration? (Choose two.)

A. Data remain available with the loss to two storage devices.

B. It uses less storage capacity than mirroring with the same level of availability.

C. Data is striped across multiple storage devices.

D. It requires a minimum of five storage devices.

**Answer: B,C**